# **Dokumentacja programu Azdlzad1.cpp**

## **1. Temat i analiza tematu**

Program jest szkolną wersją prostego programu do obliczenia azymutu i długości ze współrzędnych. Podaje się z klawiatury współrzędne x, y dwóch punktów, na podstawie których liczone są azymuty lub długości albo obie wartości równocześnie.

## **2. Algorytm ogólny**

Azymuty obliczamy ze wzoru: Az[rad]=atan(Dy/Dx) z uwzględnieniem wartości Dy i Dx – ćwiartki układu współrzędnych oraz wartość Dx=0. Można też wykorzystać funkcję języka C W programie utworzono własne funkcje

## **3. Specyfikacja użytkownika.**

Program uruchamia się przez naciśnięcie nazwy programu lub wpisanie nazwy programu w okienku poleceń – najlepiej być w katalogu programu by nie podawać pełnej ścieżki dostępu.

Po uruchomieniu programu pojawia się menu główne

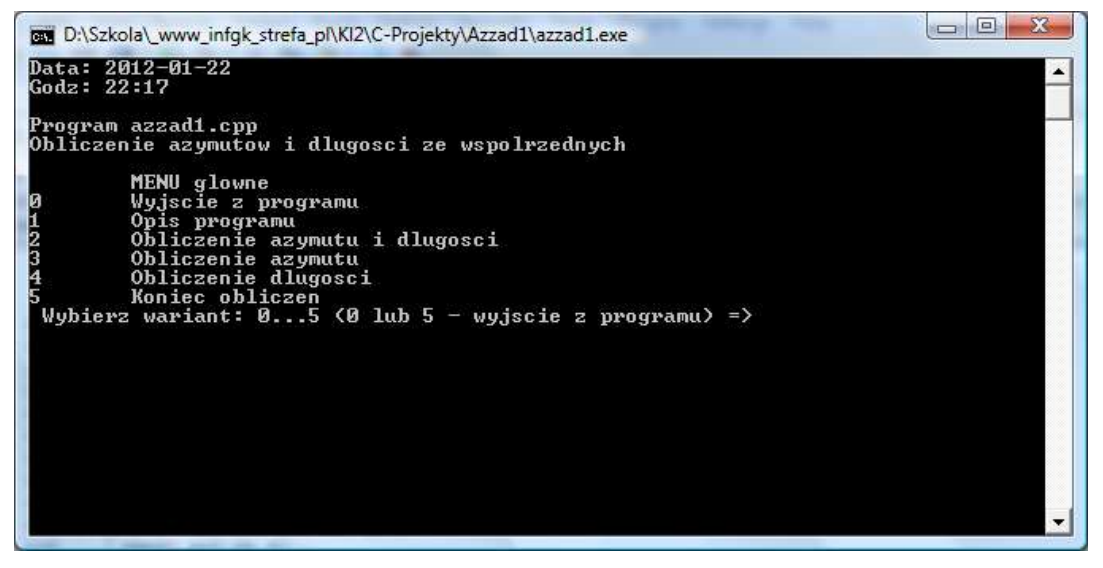

Należy wybrać jedną z opcji:

Po wybraniu **opcji 1** – krótki opis programu:

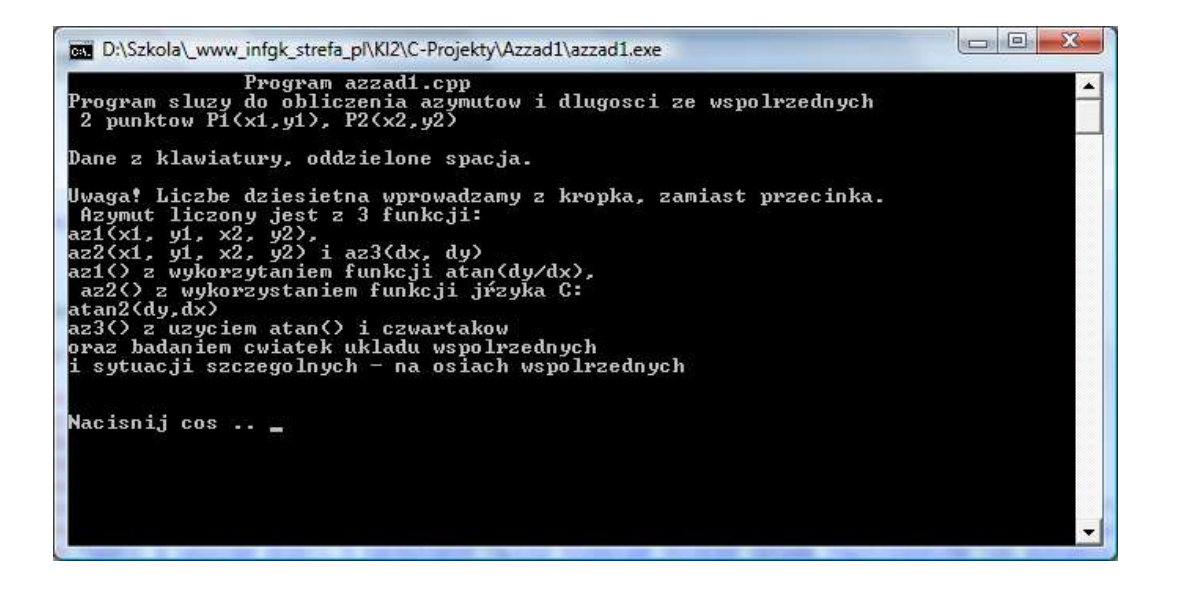

**Opcja 2** – azymut i długośd

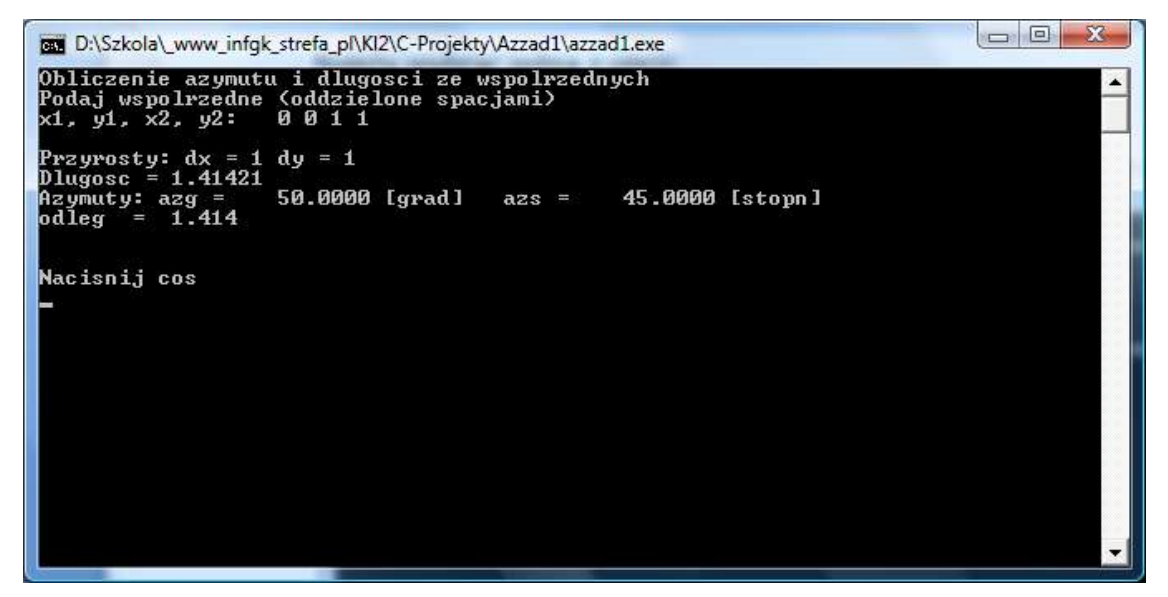

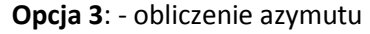

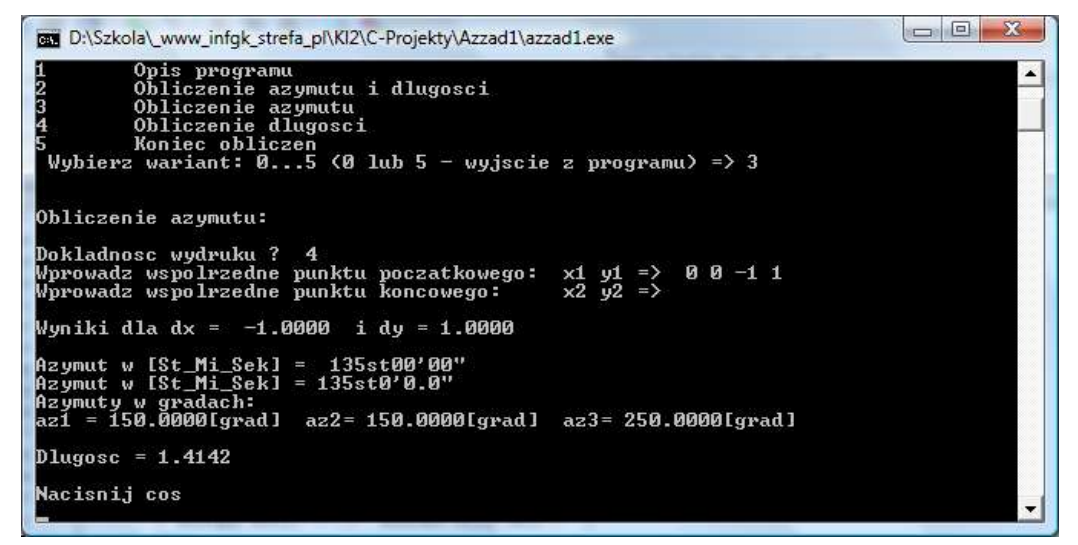

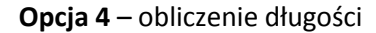

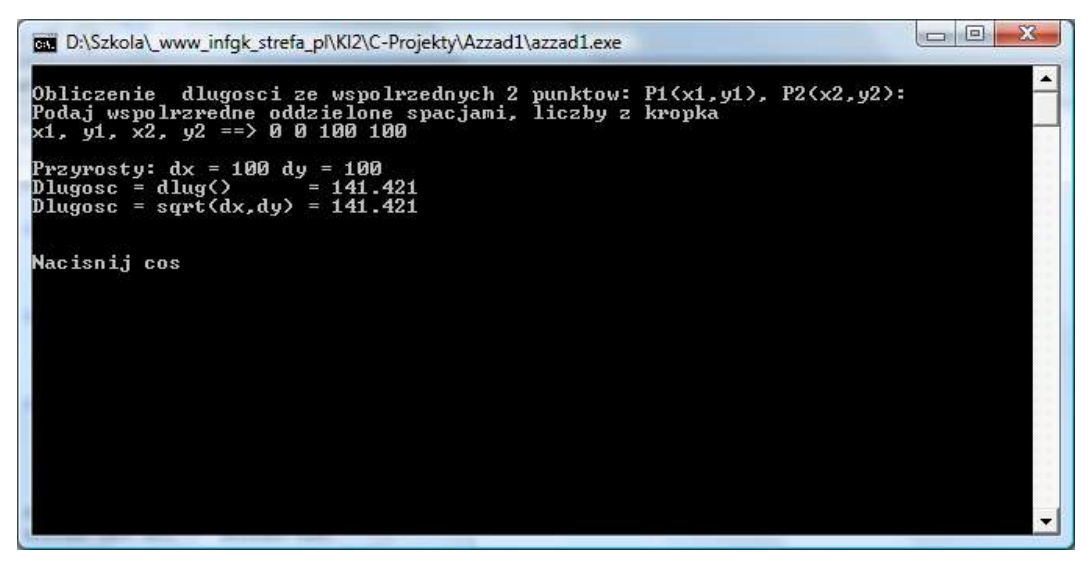

## **4. Specyfikacja wewnętrzna**

## **Algorytm szczegółowy**

W geodezji obowiązuje, kartezjański, prostokątny układ współrzędnych, w którym oś X skierowana jest pionowo do góry (kierunek północy) a oś Y jest skierowana poziomo w prawo

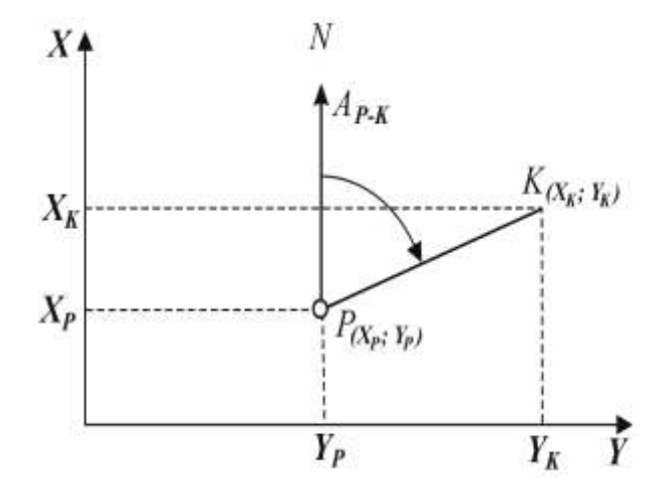

Dowolny punkt P w tym układzie określamy parą współrzędnych zapisywaną w następujący sposób *P(XP; YP)*

#### *Obliczanie azymutów*

Azymutem lub kątem kierunkowym odcinka (wektora) PK nazywamy kąt zawarty pomiędzy kierunkiem północy (dodatni kierunek osi X) a kierunkiem do drugiego punktu (K) (określającego azymut obliczanego odcinka), liczony zgodnie z ruchem wskazówek zegara (prawoskrętnie) i mogący przyjmować wartości od 0<sup>g</sup> do 400<sup>g</sup>, lub 0<sup>o</sup> – 360<sup>o</sup>lub 0 – 2PI [rad].

#### **Algorytm obliczania azymutów**

#### **I metoda**

1. Przyrosty współrzędnych odcinka PK:

$$
\Delta X_{PK} = X_K - X_P \qquad \Delta Y_{PK} = Y_K - Y_P
$$

2. Uwzględnienie znaków przyrostów współrzędnych

jeżeli 
$$
\Delta X_{PK} > 0
$$
 oraz  $\Delta Y_{PK} > 0$  to  $A_{PK} = \text{arctg} \frac{\Delta Y_{PK}}{\Delta X_{PK}}$   
\njezeli  $\Delta X_{PK} > 0$  oraz  $\Delta Y_{PK} < 0$  to  $A_{PK} = \text{arctg} \frac{\Delta Y_{PK}}{\Delta X_{PK}} + 400^8$   
\njezeli  $\Delta X_{PK} < 0$  to  $A_{PK} = \text{arctg} \frac{\Delta Y_{PK}}{\Delta X_{PK}} + 200^8$ 

3. Przypadki szczególne, gdy kierunek wektora jest równoległy do osi układu współrzędnych

a) 
$$
\Delta X_{PK} = 0.\text{oraz.} \begin{cases} \Delta Y_{PK} > 0...\text{to}...\text{A}_{PK} = 100^g \\ \Delta Y_{PK} < 0...\text{to}...\text{A}_{PK} = 300^g \end{cases}
$$
  
b)  $\Delta Y_{PK} = 0.\text{oraz.} \begin{cases} \Delta X_{PK} > 0...\text{to}...\text{A}_{PK} = 0^g \\ \Delta X_{PK} < 0...\text{to}...\text{A}_{PK} = 200^g \end{cases}$ 

Azymut odcinka (wektora) KP =  $A_{PK}$  + 200<sup>g</sup>

Funkcja w języku C może być zapisana np. następująco

```
// azymut z wykorzystaniem atan()
double az1(double x1, double y1, double x2, double y2)
{
double pi, rg, dx, dy, d, a, az ;
pi = 4.0 * \text{atan}(1.0);rg = 200.0 / pi;
dx=x2-x1; dy=y2-y1;
if (dx==0){ if (dy>0) a=pi/2; else a=1.5*pi; } // if dx==0
else
\frac{1}{2} // if (dx != 0)
 a = \text{atan(dy / dx)};
 if (dx < 0) a = a + pi;
 else { if (dy < 0) a = a + 2*pi; } // if dy<0
}/ if (dx != 0)
az = a * rg; // obliczenie azymutu w gradach
return az;
```
}

II Metoda – wykorzystanie funkcji atan2(dy, dx) języka C i M\_PI = PI 200/M\_PI – RO[gradowe]

```
\Delta X_{PK} =dx=x2-x1; \Delta Y_{PK} =dy=y2-y1;
```

```
Funkcja w C/C++
// azymut z wykorzystaniem atan2(dy,dx)
double az2(double x1, double y1, double x2, double y2)
{
  double dx, dy, result;
  dx=x2-x1; dy=y2-y1;
 result = atan2(dy,dx) * 200.0/M PI;
  if (result <0) result+=400.0;
  return result;
}
```

```
III Metoda – tradycyjne wykorzystanie czwartaków
RG=200.0/M PI; \rightarrow Ro[grad]
Jeśli dx <> 0 to czw=RG*atan(dy/dx); // czwartak w gradach
```
Uwzględnienie ćwiartek układu współrzędnych – w – ćwiartka (1 ... 4) w=41 – granica ćwiartki 4 i 1; w=12 – granica ćwiartki 1 i 2 itd.

## Zapis w języku C np. postaci:

```
if (dx>0 && dy>0) {w=1; az = czw; break; } // I ćwiartka
if (dx<0 && dy>0) {w=2; az = 200.0-czw; break; }
if (dx<0 && dy<0) {w=3; az = 200.0 + czw; break; }
if (dx>0 && dy<0) {w=4; az = 400.0-czw; break; } // IV ćwiartka
if (dx>0 && dy==0) {w=41; az=0; break; } // granica ćwiartek 4 i 1
if (dx==0 && dy>0) {w=12; az=100.0; break; }
if (dx<0 && dy==0) {w=32; az=200.0; break; }
if (dx==0 && dy<0) { w=43; az=300.0; break; // granica ćwiartek 4 i 3
```
## **Pseudokod funkcji głównej**

Wyświetl menu z opcjami programu Wybierz wariant w i uruchamiaj odpowiednią funkcję dopóki w różne od 0 i od 5.

W zapisie języka C – pętla do while a w niej instrukcja wielokrotnego wyboru switch…case

```
do
{
 clrscr(); // system("cls");
  cout << "Data: "; system("date/t");
  cout << "Godz: "; system("time/t");
  cout << "\nProgram azzad1.cpp\n";
  cout << "Obliczenie azymutow i dlugosci ze wspolrzednych\n" << endl;
 cout << " MENU glowne\n";
  cout << "0 Wyjscie z programu\n";
 cout << "1 Opis programu\n";
  cout << "2 Obliczenie azymutu i dlugosci\n";
  cout << "3 Obliczenie azymutu\n";
```

```
 cout << "4 Obliczenie dlugosci\n";
cout << "5 Koniec obliczen\n";
 cout << " Wybierz wariant: 0...5 (0 lub 5 - wyjscie z programu) => ";
\sin \gg w:
 switch(w)
 {
               case '1': opis(); break;
               case '2': azymut_dlugosc(); break;
               case '3': azymut(); break;
               case '4': dlugosc(); break;
               case '0': case '5': koniec(); break;
               default: cout << "Niepoprawny wybor, powtorz\n";
 } // switch
```

```
}while (w != '5' && w != '0'); // do
```
Program napisano w wersji języka C++ . Kompilowano programem Dev C++ oraz Code Blocks. Program załącza biblioteki – pliki nagłówkowe dyrektywą #include: #include <stdio.h> #include <iostream> #include <conio.h> #include <stdlib.h> #include <math.h> #include <string.h> #include <cstdlib> Używa też polecenia using namespace std; Zadeklarowano stałe globalne: const double RG=200.0/M\_PI, RS=180.0/M\_PI; - definicje RO –

wartości radiana w gradach i stopniach. Deklaracje funkcji umieszczono przed funkcją main() a definicje na końcu. Funkcje: void opis(); // opis programu void czekaj(); // czeka na reakcję uzytkownika void azymut\_dlugosc(); // azymut i dlugosc void azymut(); // azymut - wywoluje kolejne 3 funckcje: az1(), az2(), az3() void dlugosc(); // oblicza dlugosc dwukrotnieL funkcja dlug() i standardowa sqrt() void koniec(); // przed wyjsciem z programu double dlug(double x1, double y1, double x2, double y2); double az1(double x1, double y1, double x2, double y2); double az2(double x1, double y1, double x2, double y2); double az3(double dx, double dy); char \* zam\_gr2st (double x); /\* zamiana St na St-Mi\_Sek \*/ char \* grad2st(double grad);

## **Tabulogram programu**

// Program azzad1.cpp - Obliczenie azymutu ze wspolrzednych // Dyrektywy dolaczenie plikow naglowkowych #include <stdio.h> #include <iostream>  $\#$ include  $\lt$ conio.h> #include <stdlib.h>  $\#$ include  $\langle$ math.h $>$ 

#include <string.h> #include <cstdlib> #define clrscr() system("cls")

using namespace std;

// Stale: Ro[gradowe], Ro[stopniowe] M\_PI - Pi zdefiniowane w bibliotece math.h const double RG=200.0/M\_PI, RS=180.0/M\_PI;

```
// Deklaracje funkcji
void opis(); // opis programu
void czekaj(); // czeka na reakcję uzytkownika
void azymut_dlugosc(); // azymut i dlugosc
void azymut(); // azymut - wywoluje kolejne 3 funckcje: az1(), az2(), az3()
void dlugosc(); // oblicza dlugosc dwukrotnieL funkcja dlug() i standardowa sqrt()
void koniec(); // przed wyjsciem z programu
double dlug(double x1, double y1, double x2, double y2);
double az1(double x1, double y1, double x2, double y2);
double az2(double x1, double y1, double x2, double y2);
double az3(double dx, double dy);
char * zam_gr2st (double x); /* zamiana St na St-Mi_Sek */
char * grad2st(double grad);
```

```
// Funkcja glowna
int main()
{
```

```
char w;
```

```
do
 {
  clrscr(); // system("cls");
  cout << "Data: "; system("date/t");
  cout << "Godz: "; system("time/t");
  cout << "\nProgram azzad1.cpp\n";
 cout << "Obliczenie azymutow i dlugosci ze wspolrzednych\n" << endl; cout << " MENU glowne\n";
 cout << " MENU glowne\ln";<br>cout << "0 Wyiscie z progr
                       Wyjscie z programu\n";
 cout << "1 Opis programu\n";<br>cout << "2 Obliczenie azymutu
 cout << "2 Obliczenie azymutu i dlugosci\ln";<br>cout << "3 Obliczenie azymutu\ln":
 cout << "3 Obliczenie azymutu\ln";<br>cout << "4 Obliczenie dlugosci\ln":
 cout << "4 Obliczenie dlugosci\n";<br>cout << "5 Koniec obliczen\n":
                       Koniec obliczen\n";
 cout << " Wybierz wariant: 0...5 (0 lub 5 - wyjscie z programu) => ";
 \sin \gg w;
  switch(w)
  {
                       case '1': opis(); break;
                       case '2': azymut_dlugosc(); break;
                       case '3': azymut(); break;
                       case '4': dlugosc(); break;
                       case '0': case '5': koniec(); break;
                       default: cout << "Niepoprawny wybor, powtorz\n";
  } // switch
 }while (w != '5' && w != '0'); // do
  return 0;
}
// Definicje funkcji uzytkownika
```

```
// funkcja opis() - procedura - nic nie zwraca
void opis()
{
```

```
system("cls");
cout << " Program azzad1.cpp\n";
cout << "Program sluzy do obliczenia azymutow i dlugosci ze wspolrzednych\n";
cout << " 2 punktow P1(x1,y1), P2(x2,y2)\n|" ;
cout << "\nDane z klawiatury, oddzielone spacja. \n";
cout << "\nUwaga! Liczbe dziesietna wprowadzamy z kropka, zamiast przecinka. \n ";
cout \langle "Azymut liczony jest z 3 funkcji: \naz1(x1, y1, x2, y2)\naz2(x1, y1, x2, y2) i az3(dx, dy)\n";
cout << "az1() z wykorzytaniem funkcji atan(dy/dx),\n az2() z wykorzystaniem funkcji języka C: \natan2(dy,dx)\n";
cout << "az3() z uzyciem atan() i czwartakow \noraz badaniem cwiatek ukladu wspolrzednych \ni sytuacji szczegolnych - na 
osiach wspolrzednych\n";
cout << endl;
cout << "\nNacisnij cos .. ";
getch();
}
void koniec()
{
cout << "Koniec programu. Nacisnij Enter \n";
}
// procedura azymut_dlugosc() - funkcja nic nie zwraca
void azymut_dlugosc()
{
double pi, rg, rs, x1, y1, x2, y2, dx, dy, d, a, azg, azs;
pi = 4.0 * \text{atan}(1.0);rg = 200.0 / pi;
rs = 180.0 / \text{pi};clrscr();
cout << "Obliczenie azymutu i dlugosci ze wspolrzednych\n";
cout << "Podaj wspolrzedne (oddzielone spacjami)\n";
cout << "x1, y1, x2, y2: ";
\text{cin} >> \text{x1} >> \text{y1} >> \text{x2} >> \text{y2};dx=x2-x1;
dy=y2-y1;
d=sqrt(dx*dx+dy*dy);
cout << endl;
cout << "Przyrosty: dx = " \langle dx \langle x \rangle - dy = " \langle dx \rangle endl;
\text{cout} \ll \text{"Dlugosc} = \text{"} \ll d \ll \text{end}if (dx==0){
 if (dy>0) a = pi/2; else a = 1.5*pi;
} // if dx==0
else // if (dx != 0){
a = \text{atan}(dy/dx);if (dx < 0) // dx < 0a = a + pi;
           else // dx > 0{ if (dy < 0) a = a+2*pi; }
}
a\overline{z}g = a * rg; // obliczenie azymutu w gradach
azs = a * rs; // obliczenie azymutu w stopniach
printf ("Azymuty: \arg = %10.4f [grad]", \arg);
printf (" azs = %10.4f [stopn]\n", azs);
printf ("odleg = %6.3f\n", dlug(x1, y1, x2, y2));
cout << endl;
czekaj();
clrscr();
}
```

```
// procedura azymut - funkcja nic nie zwraca
```
void azymut() { double x1, y1, x2, y2, dx, dy, azm1, azm2, azm3, dl; char \*ksms, \*kats; int d; cout.setf(ios::fixed); // zapewnia ze precision() odnosi sie do miejsc po kropce cout.setf(ios::fixed); cout << "\n\nObliczenie azymutu:\n"; cout << "\nDokladnosc wydruku ? " ; cin >> d; cout.precision(d); // precyzja (patrz wyzej o cout << "Wprowadz wspolrzedne punktu poczatkowego: x1 y1 => ";  $\operatorname{cin} >> \operatorname{x1} >> \operatorname{y1};$ cin.ignore(); cout << "Wprowadz wspolrzedne punktu koncowego:  $x2 y2 \Rightarrow$ ";  $\text{cin} >> \text{x2} >> \text{y2};$ cout << endl; cin.ignore();  $dx=x2-x1$ ;  $dy=y2-y1$ ;  $azml = az1(x1,y1, x2, y2);$  $azm2 = az2(x1, y1, x2, y2);$  $azm3 = az3(dx,dy);$ cout << "\nWyniki dla dx = " << dx << " i dy = " << dy << endl;  $ksms = zam\_gr2st(azm1);$  $kats = grad2st(azm1);$ cout << endl; cout  $<<$  "Azymuty w gradach: $\ln$ "; cout  $<<$  "az $1 =$  "  $<<$  azm $1 <<$  "[grad] az $2 =$  " $<<$  azm $2 <<$  "[grad] az $3 =$  "  $<<$  azm $3 <<$  "[grad]"  $<<$  endl; // cout << "az1[st] = " << ksms << endl; // cout << "az1[st] = " << kats << endl; dl=dlug(x1,y1, x2, y2); cout << "\nDlugosc = " << dlug(x1,y1, x2, y2) << endl; czekaj(); }

```
// procedura (funkcja nic nie zwraca) na obliczenie dlugosci
void dlugosc()
{
double x1, y1, x2, y2, dx, dy, d;
system("cls");
cout << "\nObliczenie dlugosci ze wspolrzednych 2 punktow: P1(x1,y1), P2(x2,y2):\n";
cout << "Podaj wspolrzredne oddzielone spacjami, liczby z kropka\n";
cout << "x1, y1, x2, y2 ==":
\text{cin} >> \text{x1} >> \text{y1} >> \text{x2} >> \text{y2};dx=x2-x1;
dy=y2-y1;
d=dlug(x1,y1,x2,y2);cout << endl;
cout << "Przyrosty: dx = " \lt d x \lt  " dy = " \lt d y \lt \text{end}!"
\text{cout} \ll \text{"Dlugosc} = \text{dlug}() = " \ll d \ll endl;
\text{cout} \ll \text{"Dlugosc} = \text{sqrt}(dx, dy) = \text{"};printf("%.3lf\overline{p}",d);
cout << endl;
czekaj();
}
```

```
// czeka na nacisniecie klawisza
void czekaj()
{
 cout << "\nNacisnij cos\n";
  getch();
  system("cls");
 }
```

```
// Funkcje dodatkowe - definicje
// azymut z wykorzystaniem atan()
double az1(double x1, double y1, double x2, double y2)
{
double pi, rg, dx, dy, d, a, az ;
pi = 4.0 * \text{atan}(1.0);rg = 200.0 / pi;dx=x2-x1; dy=y2-y1;
if (dx==0){ if (dy>0) a=pi/2; else a=1.5*pi; } // if dx==0
else
{// if (dx != 0)a = \text{atan(dy} / dx);if (dx < 0) a = a + pi;
 else { if (dy < 0) a = a + 2*pi; } // if dy<0
 } // if (dx != 0)az = a * rg; // obliczenie azymutu w gradachreturn az;
}
// azymut z wykorzystaniem atan2(dy,dx)
double az2(double x1, double y1, double x2, double y2)
{
  double dx, dy, result;
 dx=x2-x1; dy=y2-y1;
 result = atan2(dy,dx) * 200.0/M_PI;
 if (result <0) result+=400.0;
  return result;
}
// azymut z wykorzystaniem czwartaka
double az3(double dx, double dy )
{
unsigned w; double az=0, czw=0;
if (dx !=0) czw=fabs(RG*atan(dy/dx));
for (int i=1; i<8; i++)
 {
if (dx>0 \& dx=0) {w=1; az = czw; break; }
if \frac{dx}{0 \& x dy}{0} {w=2; az = 200.0-czw; break; }
if (dx<0 \&& dy<0) {w=3; az = 200.0+czw; break; }
if (dx>0 && dy<0) {w=4; az = 400.0-czw; break; }
if (dx>0 \& dx =0) {w=41; az=0; break; }
if (dx==0 && dy>0) {w=12; az=100.0; break; }
if (dx<0 \&amp; dx\ dy = 0) {w=32; az=200.0; break; }
if (dx==0 && dy<0) { w=43; az=300.0; break; }
 }
switch (w) {
      case 1 : az=czw; break;
      case 2: az = 200.0-czw; break;
     case 3: az = 200.0 + czw; break;
     case 4: az = 400.0-czw; break;
     case 41: az = 0.0; break;
      case 12: az=100.0; break;
      case 32: az=200.0; break;
      case 43: 43; az=300.0; break;
      default : cout << endl << "Nieodpowiednie dane" << endl; return(-1);
    }
return az;
}
/* Funkcja dlug */
double dlug(double x1, double y1, double x2, double y2)
{
```

```
double dx, dv, d;
dx=x2-x1;dy=y2-y1;
d=sqrt(dx*dx+dy*dy);return d;
 }
// Zamiana katow z gradow na stopnie, minuty i sekundy - 1 wersja
char * zam_gr2st (double x) /* zamiana St na St-Mi_Sek */
{
   char znak;
  double s, st, sr, m, mi, mr, se;
   double xa, st1, min1;
   long int stc, mic, skc;
   char stl[13], st1l[6], mil[3], skl[3], m1l[4], sk1l[4] ;
   char stp, mp, skp;
   char kat[20];
   static char * wyn1;
  xa=xif (x<0) { xa=-x; };
   s=xa*0.9;;
  sr = modf(s, \& st); // s - stopnie_dziesiet, st - stopnie calk, sr - reszta
   m=sr*60; // minuty dziesietne
   mr=modf(m,&mi); // mi - minuty calk, mr - minuty reszta
   se=mr*60; // sekundy dziesietne
   stc=st; // stopnie calkowite
   mic=mi; // minuty calkowite
   skc=(se+0.5); // sekundy calkowite
   ltoa(stc, stl, 10); // long int na ASCII, system 10-ny
   ltoa(mic, mil, 10);
   ltoa(skc, skl, 10);
  if (mic<10) // jesli ilosc minut < 10
   { strcpy(m1l,"0"); strcat(m1l,mil); }
    else strcpy(m1l,mil);
  if (\text{skc} < 10){ strcpy(sk1l,"0"); strcat(sk1l,skl); }
    else strcpy(sk1l,skl);
  if (x<0){ strcpy(st1l,"-"); strcat(st1l,stl); }
     else
    { strcpy(st11," "); strcat(st11,stl); };
  strcpy(kat,st1l); strcat(kat,"st");
strcat(kat,m1l); strcat(kat,""');
strcat(kat,sk1l); strcat(kat,"\"");
  cout << "\nAzymut w [St_Mi_Sek] = " << kat;
   wyn1=kat;
   return wyn1;
}
// Zamiana katow z gradow na stopnie, minuty i sekundy - 2 wersja
char * grad2st(double grad)
{
long int stc, mic, sec, sk10;
long int sk;
```

```
double std, mid, sed, skr;
```
char st\_str[20];

```
char mi_str[4];
char se_str[4];
char se10_str[4];
char kat_st[25];
static char * wyn2;
std=grad*0.9;
stc= floor(std);
mid=(std-stc)*60.0;
mic=floor(mid);
sed=(mid-mic)*60.0;
sec= floor(sed);
skr=(sed-sec);
sk10=int(skr*10);stc=(int) stc;
mic=(int) mic;
sec=(int) sec;
ltoa(stc, st_str, 10);
ltoa(mic, mi_str, 10);
ltoa(sec, se_str, 10);
ltoa(sk10, se10_str, 10);
strcpy(kat_st,st_str); strcat(kat_st,"st");
strcat(kat_st,mi_str); strcat(kat_st,"'");
strcat(kat_st,se_str); strcat(kat_st,".");
strcat(kat_st,se10_str); strcat(kat_st,"\"");
\text{cout} \ll \text{``\texttt{\\}xymut w [\texttt{St\_Mi\_Sek}] = \text{``\texttt{\\}xt;
wyn2=kat_st;
```

```
return wyn2;
}
```
## Schematy blokowe

SCHEMAT BLOKOWY PROGRAMU OBLICZENIE AZYMUTU ZE WSPÓŁRZĘDNYCH

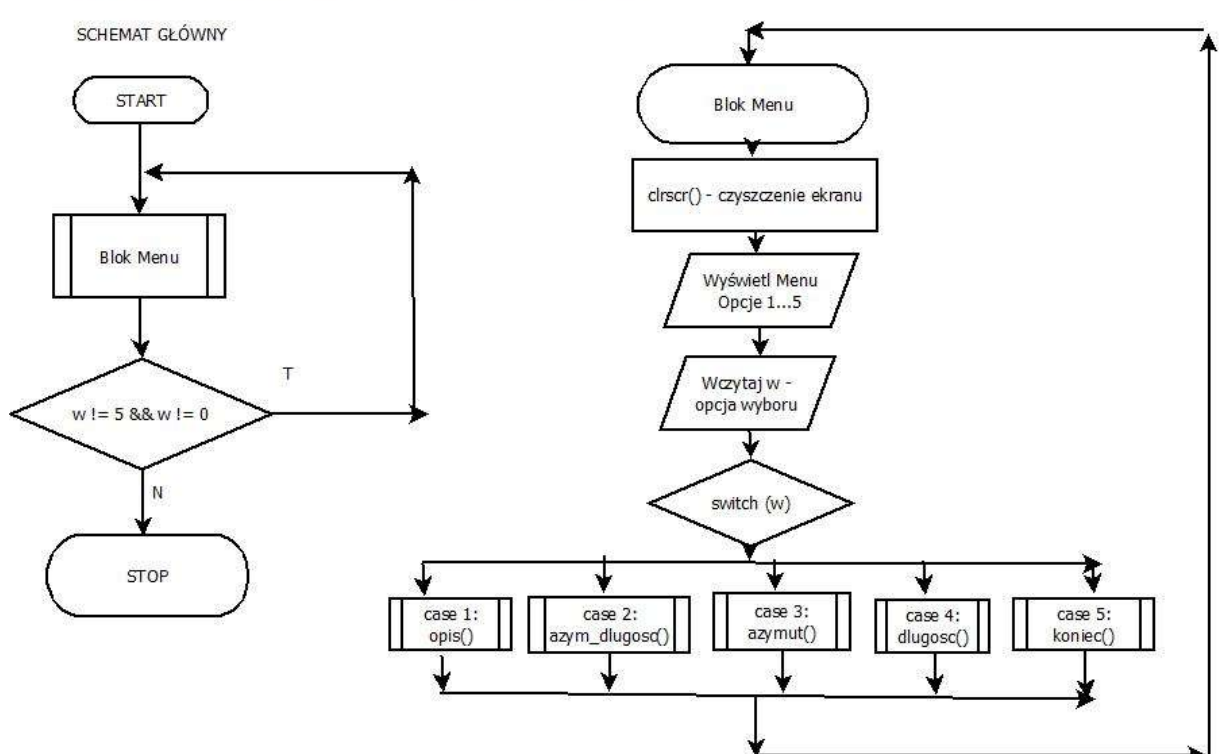

Funkcja void azymut() – procedura wczytania współrzędnych i obliczenia azymutu

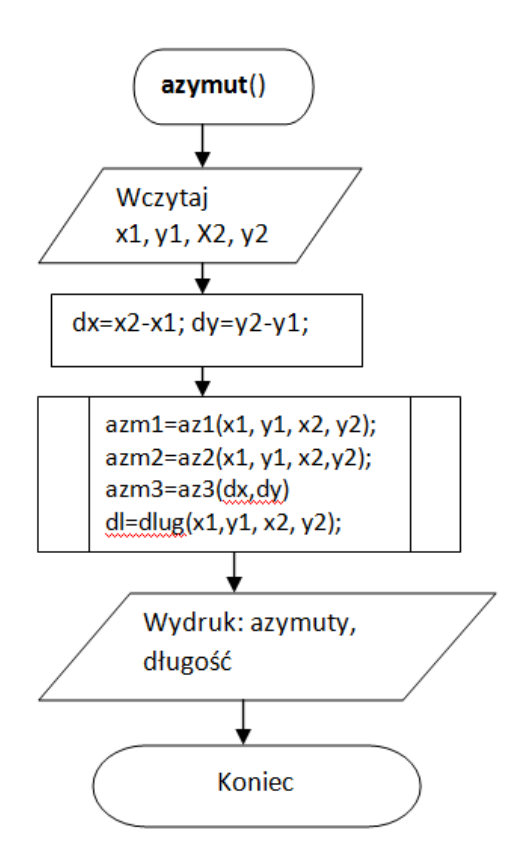

**Funkcja az3(dx, dy) – obliczenie azymutu z wykorzystaniem czwartaków.**

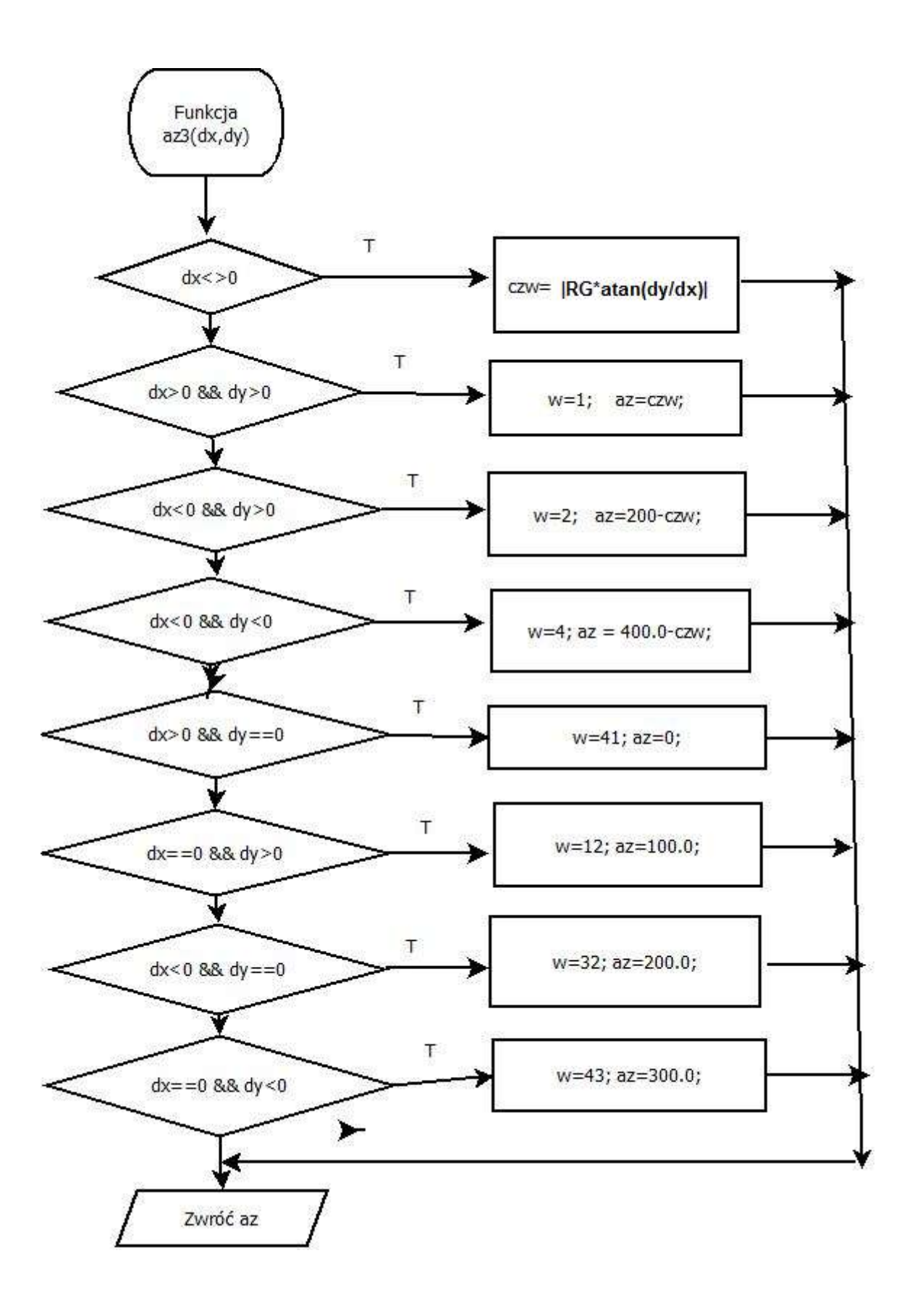